# ASA9.0.2: 'LogExpensiveQueries'

**SQL Anywhere**  $SQL$ 9.0.2 SQL Anywhere Express Bug Fix Build 3124 **Express Bug Fix Build 3124** Fix Build 3124 LogExpensiveQueries CONNECT SELECT LogExpensiveQueries CONNECT 1 SQL Anywhere sa\_get\_request\_times  $SQL$  $\sim$  dbisql and the state  $\sim$  40  $\mu$  m s  $\sim$  40  $\mu$  m s  $\sim$  40  $\mu$  m s  $\sim$  40  $\mu$  $100$ dbisql でんぽうしょう こうしょう こうしょう こうしょう こうしょう こうしょう こうしょう こうしょう こうしょう こうしょう こうしょう こうしょう GRAPHICAL\_PLAN()  $\sim$  2  $\sim$  2

ヒント: dbisql を使用してクエリを実行し、統計情報付きのグラフィカルなプランを取得する場 [SQL] - [ ] ([F5] [F9]) [SQL] - [ ] ([Shift+F5]) [Execute ] 2 1  $2$ だけが原因ではありません。たとえば、プランが DELETE を対象としている場合は、最初の実行  $\begin{bmatrix} 1 & 1 & 1 \end{bmatrix}$  ([Shift+F5]) experiment is equal to  $\begin{bmatrix} 1 & 1 \end{bmatrix}$ 

LogExpensiveQueries

 $($ LogExpensiveQueries  $\overline{2}$ dbisql 
2011 - The UNLOAD SELECT GRAPHICAL PLAN()

Build 3182

# **9.0.2.3182 "readme"**

 $\mathsf{SQL}$  -  $\mathsf{SQL}$  $-Zx <$ cost $>$  $2 \qquad \qquad$  -zp  $\mathsf{SQL}$ 

- $\bullet$   $\leq$   $\cos t$   $\geq$  $\bullet$   $\bullet$   $\check{\phantom{a}}$   $\check{\phantom{a}}$   $\$
- $\bullet$   $\leq$   $\cos$   $\geq$   $\cos$   $\geq$

-zx  $\bullet$ •  $\leq$   $\cos$   $\geq$ 

-zo <mark>RequestLogFile</mark> RequestLogging **The Structure 'None'**  $\blacksquare$ 要求レベルのログでは、プランは単一の PLAN 行として表示され、SQL テキストは単一の INFO 行と  $\mathsf{SQL}$ 

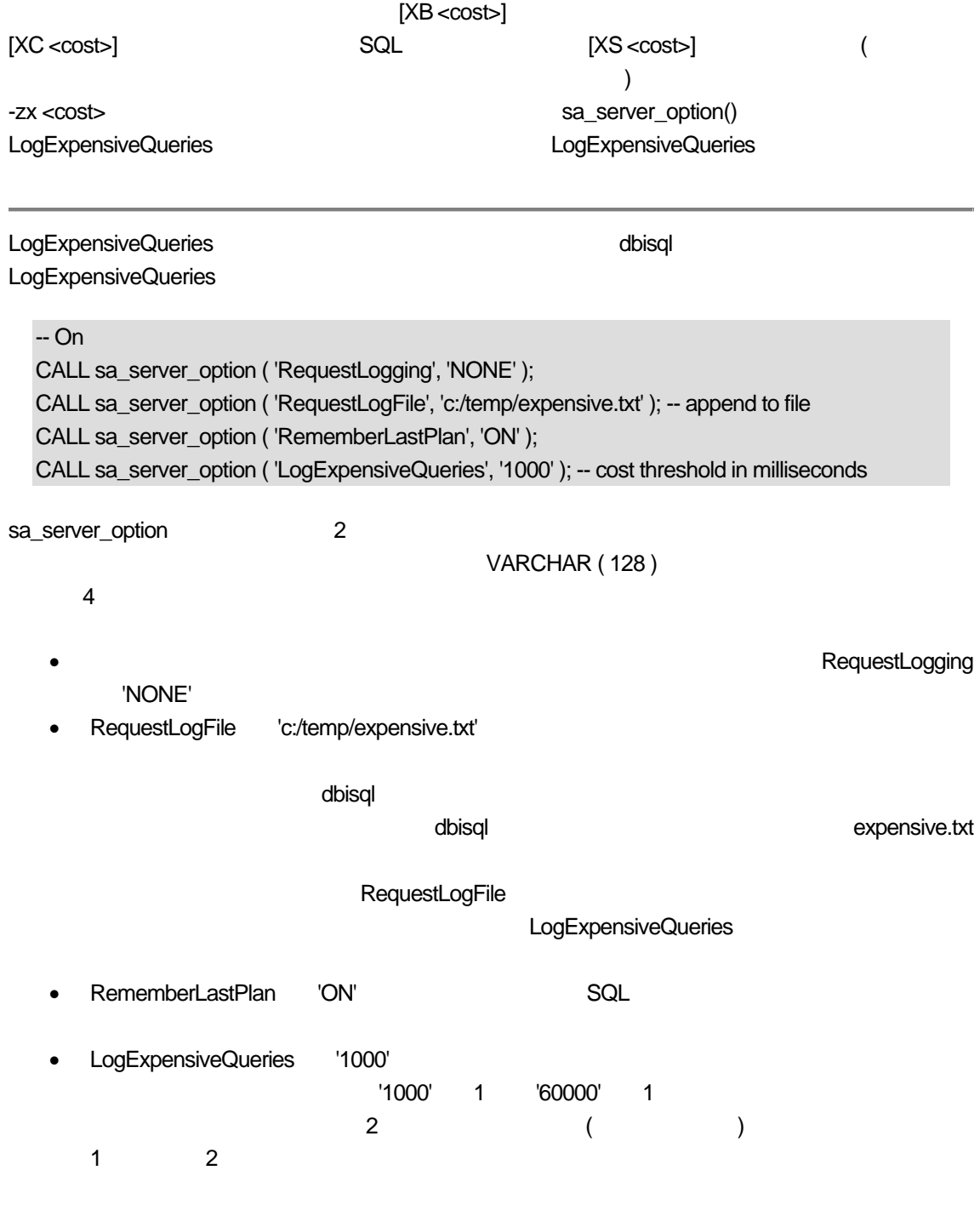

### LogExpensiveQueries

### $-$  Off

CALL sa\_server\_option ( 'LogExpensiveQueries', '0' ); -- "off"

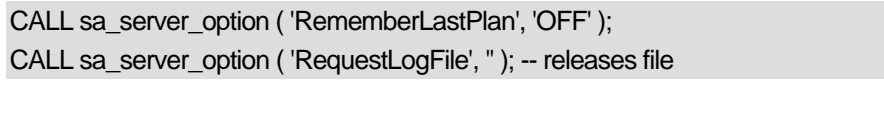

- LogExpensiveQueries '0'  $10'$
- RememberLastPlan 'OFF'
	- $DBA$
- RequestLogFile "

LogExpensiveQueries

 $\mathbb{C}^\infty$  - the state  $\mathbb{C}^\infty$  - the state  $\mathbb{C}^\infty$  - the state  $\mathbb{C}^\infty$  "XB"

LogExpensiveQueries

Windows XP  $\blacksquare$ 

expensive.txt" 1  $\Box$ o $\times$ Copy of expensive.txt - WordPad File Edit View Insert Format Help DEN & Q A & DB Q  $10/11$  08:19:34.342 \*\* PLAN 19.544356] <?xml version="1.0"?> <! DO  $conn: 1$  $[XB]$ П  $\left\langle \begin{array}{c} \end{array} \right\rangle$  $\,$ For Help, press F1

1 XB **Copy of expensive.txt** 

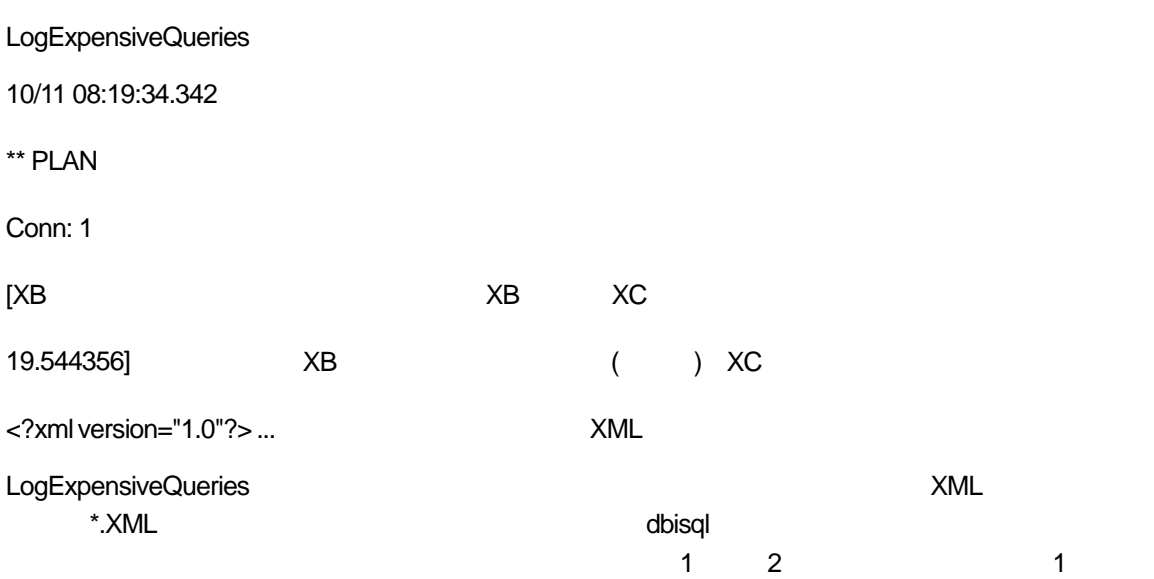

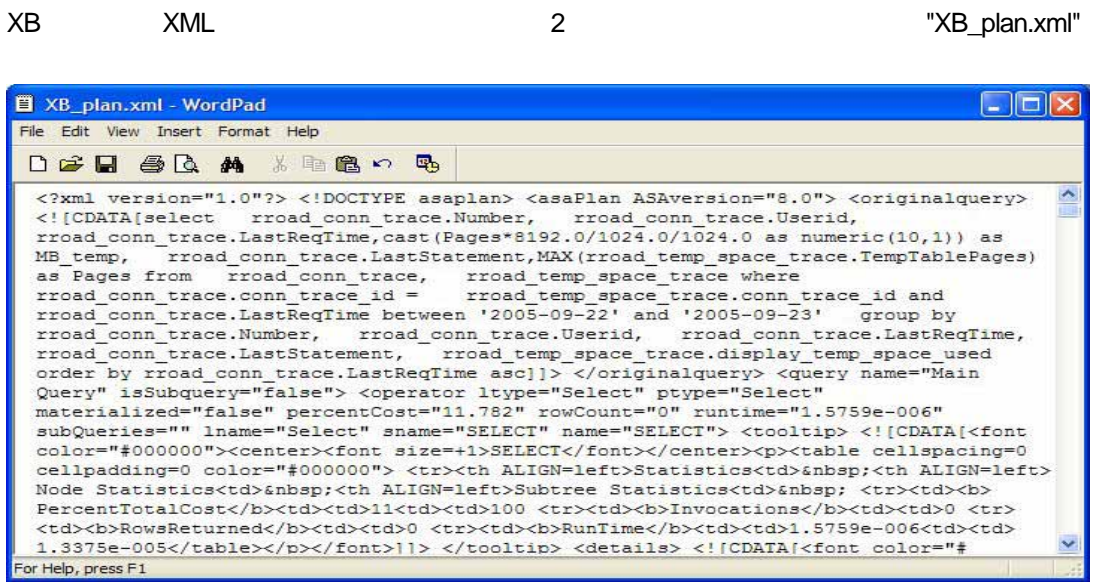

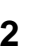

図 **2**: ワードパッドに貼り付けられた **XB\_plan.xml** 

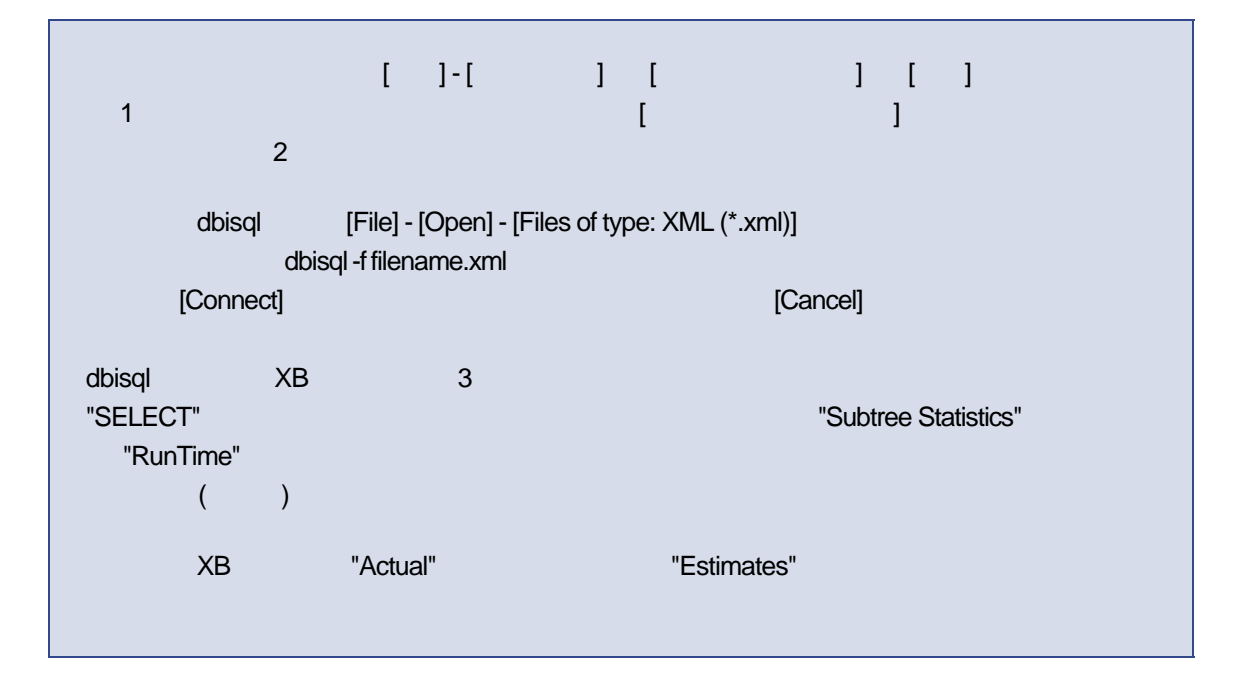

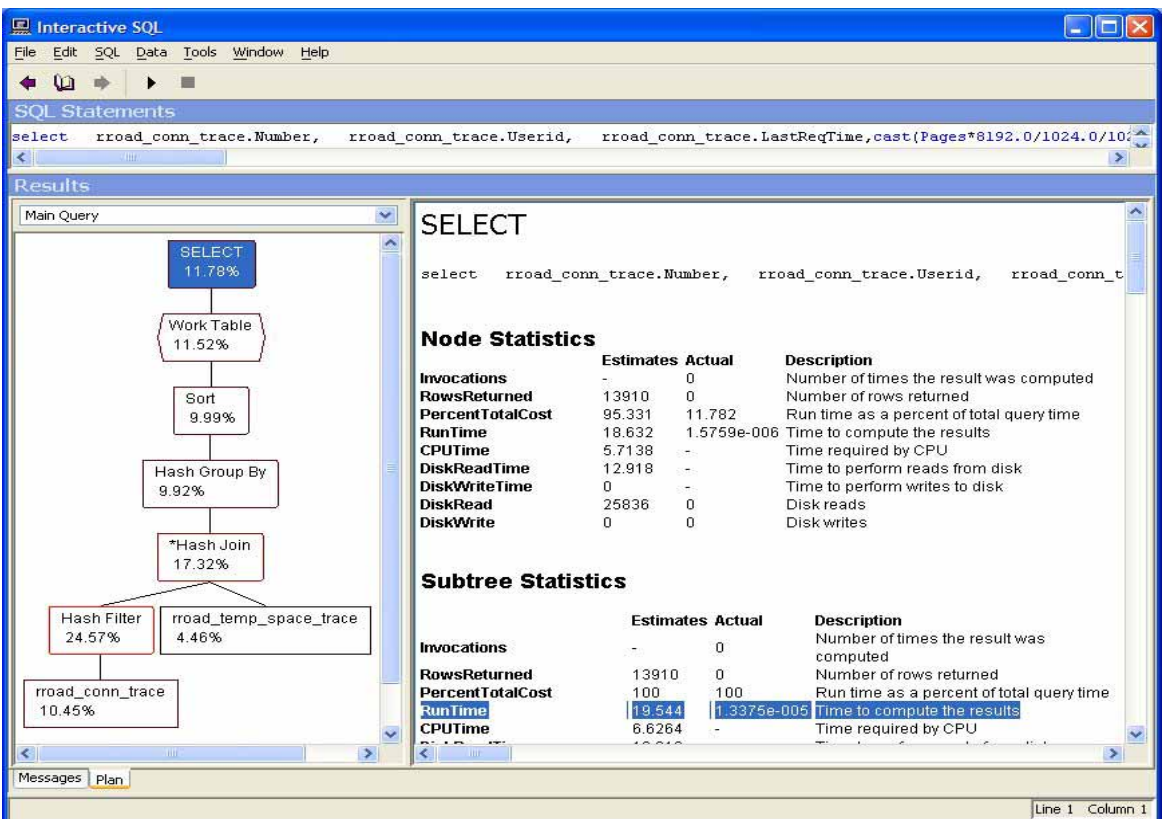

# 図 **3**: **RunTime** が強調表示されている **XB** プラン

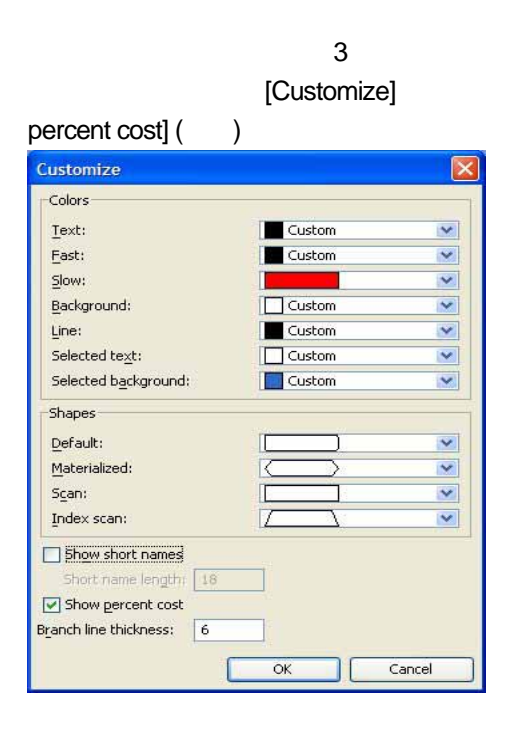

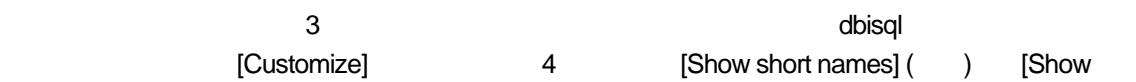

 $3$ 

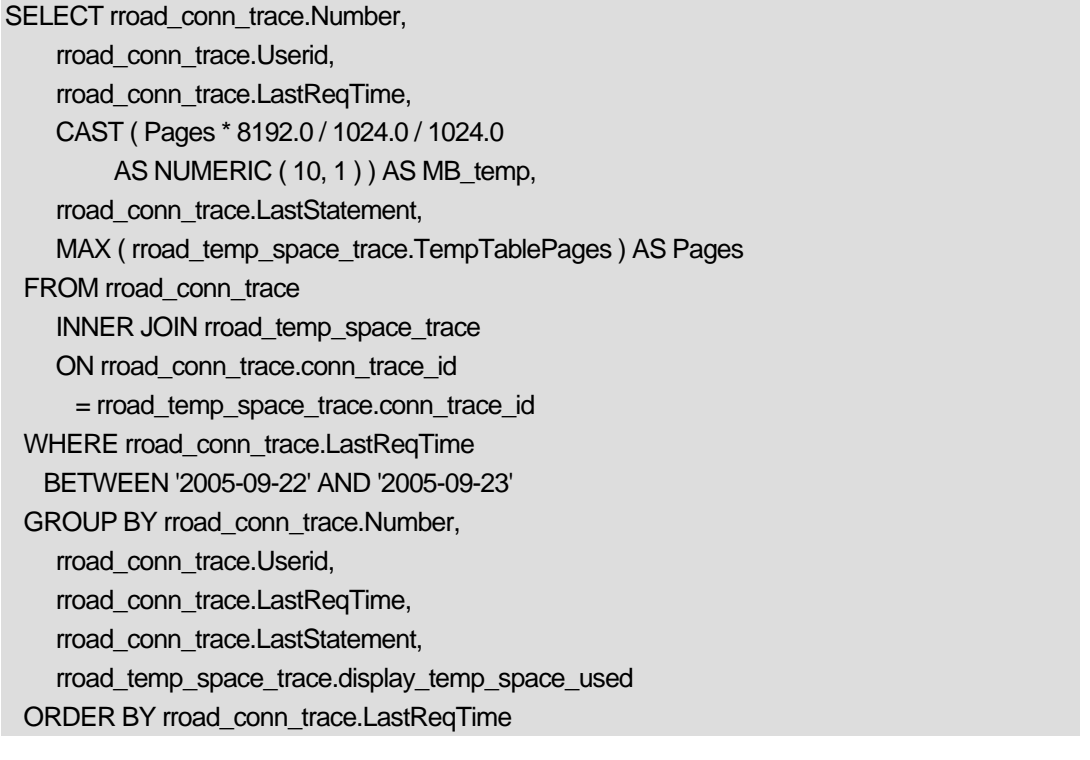

LogExpensiveQueries

5 XC expensive.txt 19.304747 XB

19.544356

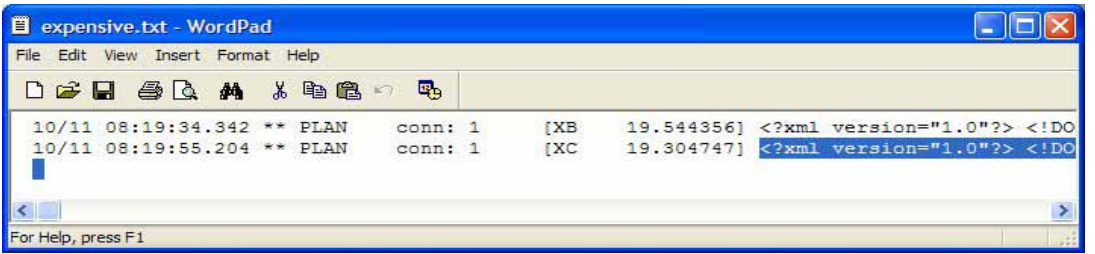

# 図 **5**:**XC** プランが選択されている **expensive.txt**

rroad conn trace

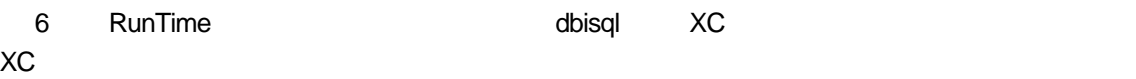

56.5%

図 **6**: **RunTime** が強調表示されている **XC** プラン

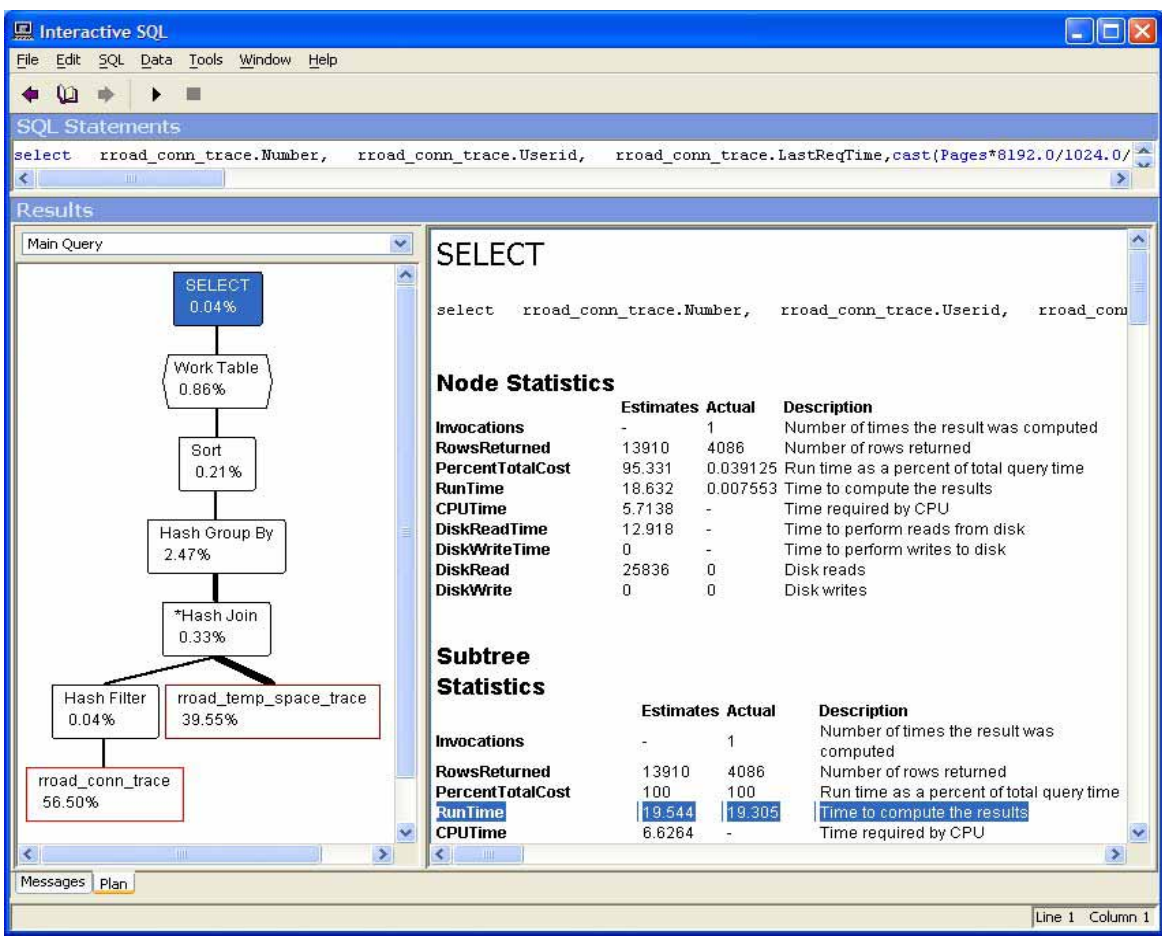

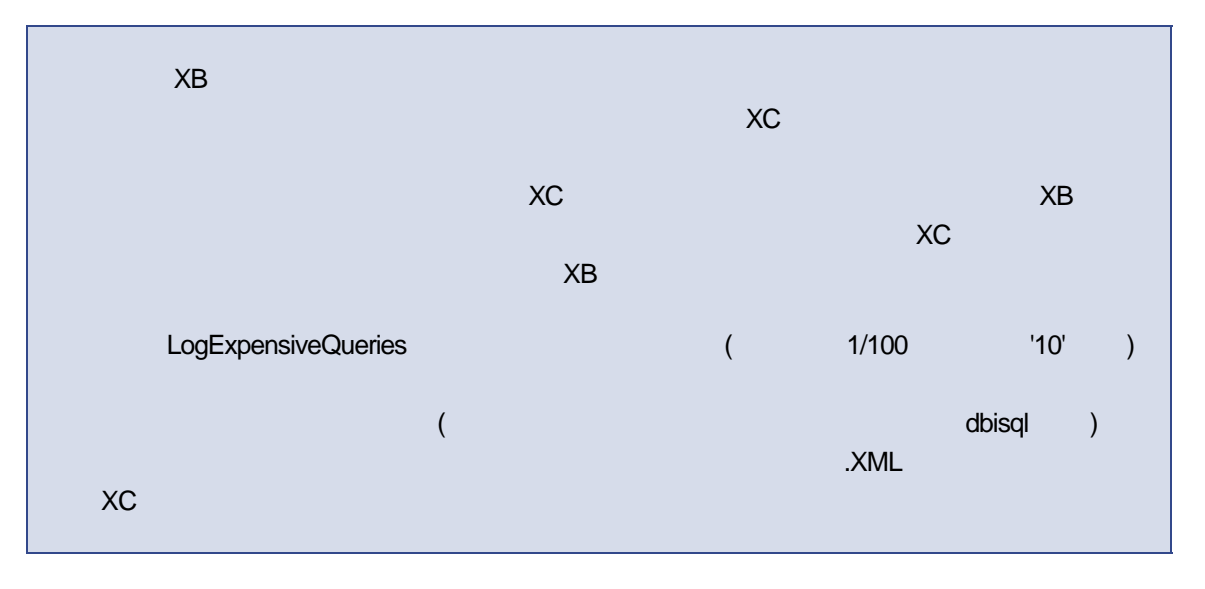

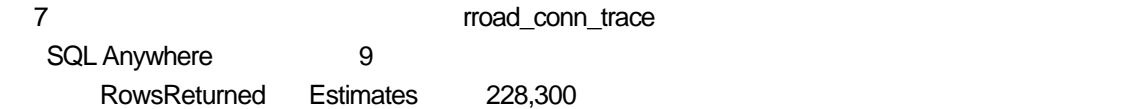

#### RowsReturned Actual 3,845

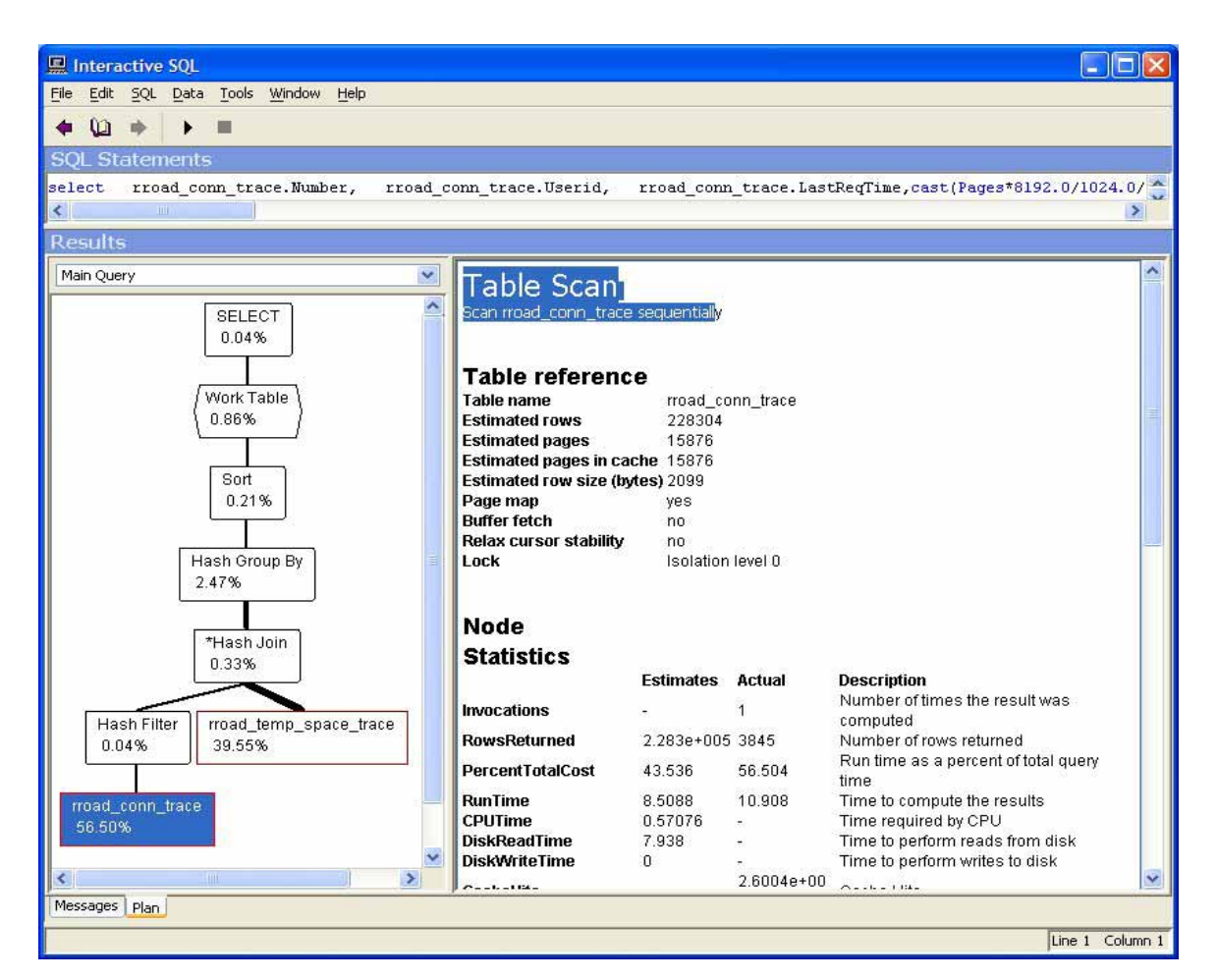

図 **7**: テーブル・スキャンが強調表示されている **XC** プラン

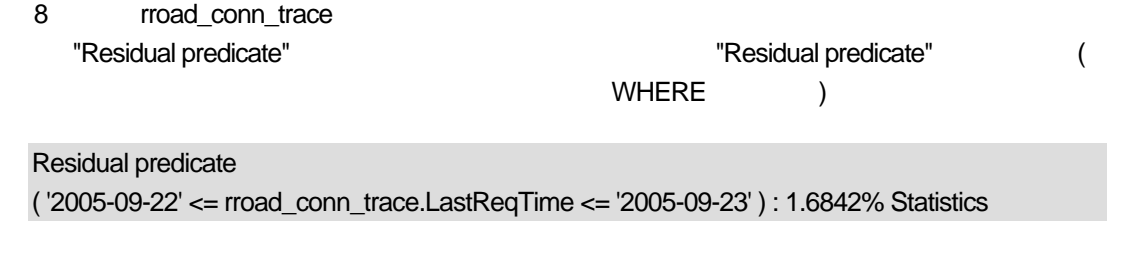

ム・テーブル SYSCOLSTAT に格納された "Statistics" に基づいています。統計としては、これは非常

1.6842% 2012 1.6842% SQL Anywhere

RowsReturned ( 3,845 / 228,300 ) \* 100

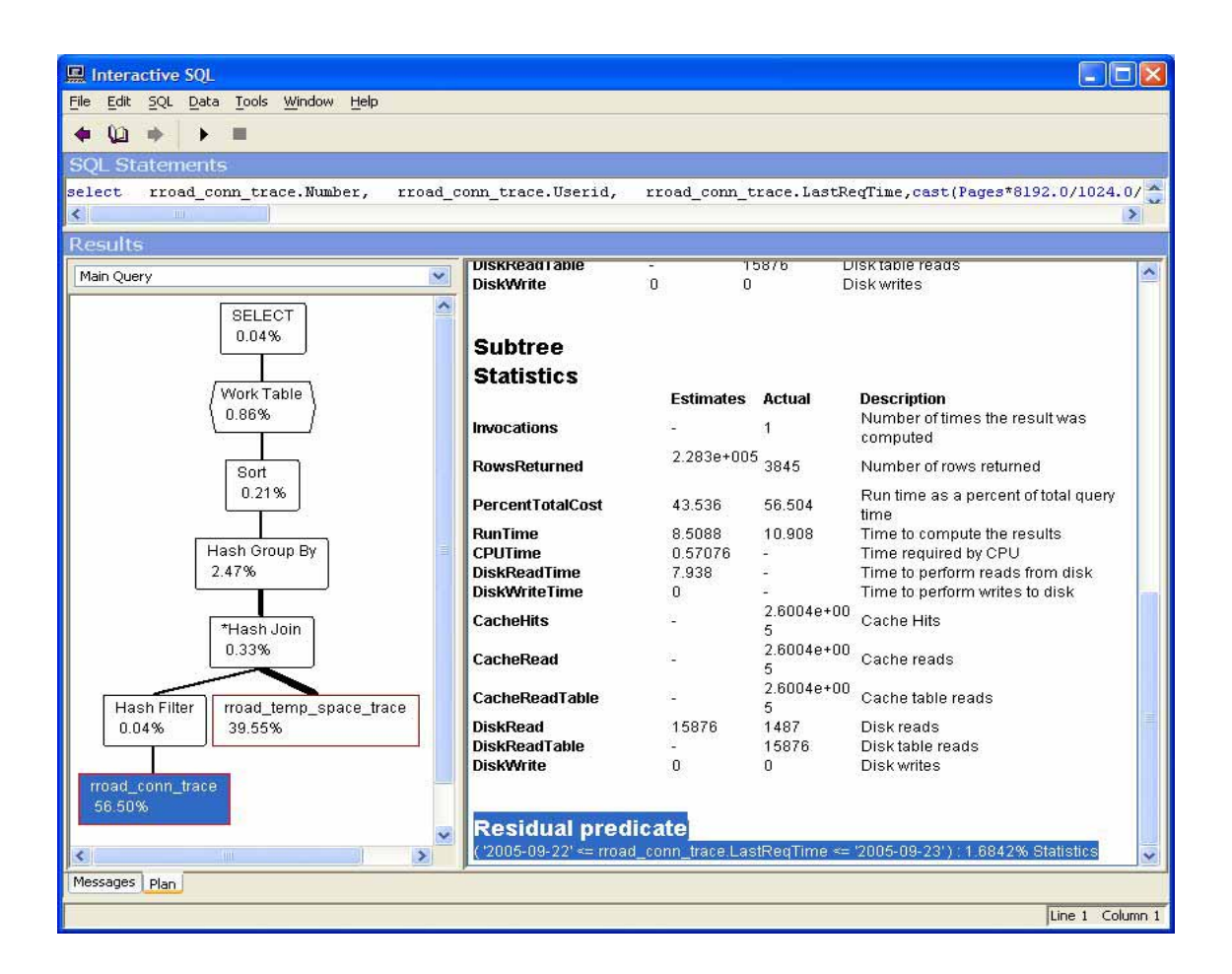

## 8: Residual Predicate

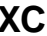

1.6842% rroad\_conn\_trace.LastReqTime

SELECT BETWEEN  $\blacksquare$ 

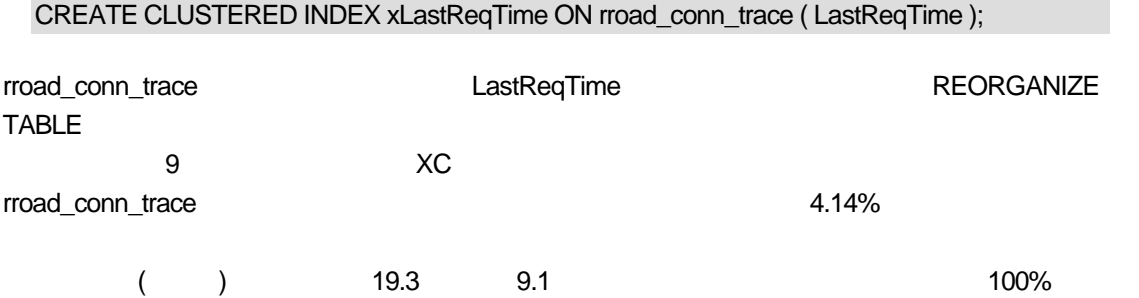

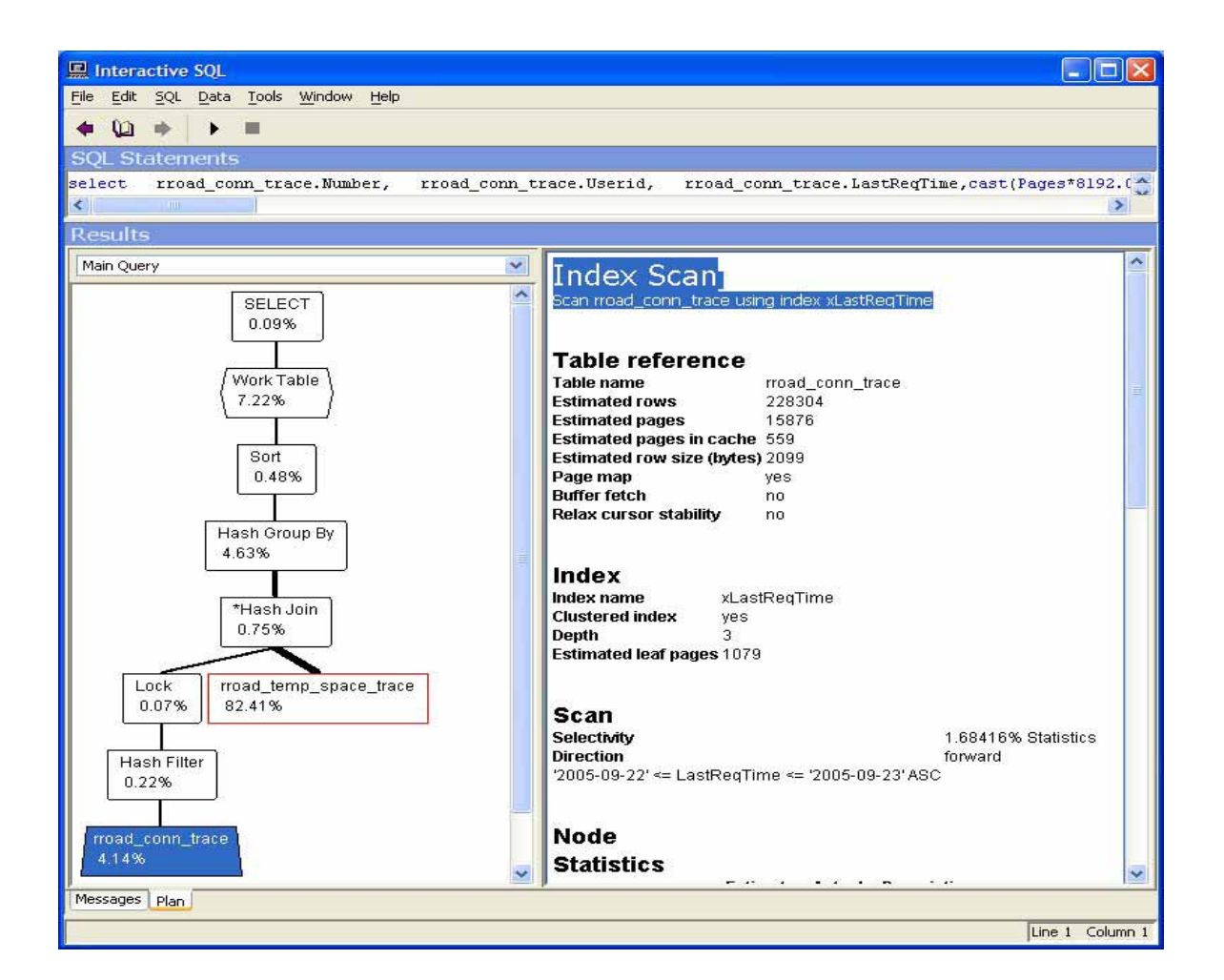

図 **9**: クラスタード・インデックスが強調表示されている高速の **XC** プ

4,000 のローだけを返すクエリとしては、9 秒は依然として長い時間です。図 9 のダイアグラムは、テ rroad temp\_space\_trace 082%  $10$ 

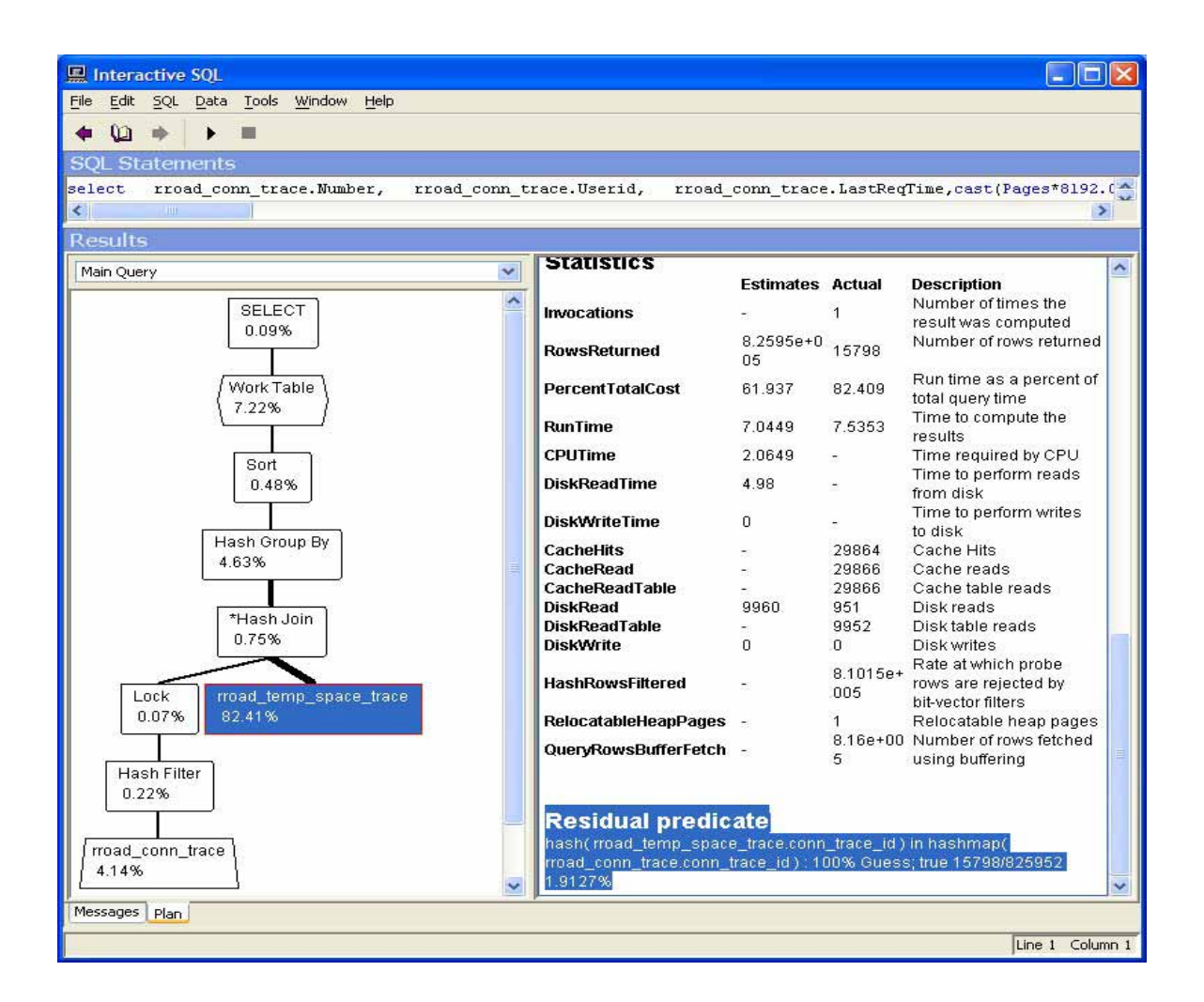

## 図 **10**: **Residual Predicate** が強調表示されている高速の **XC** プラン

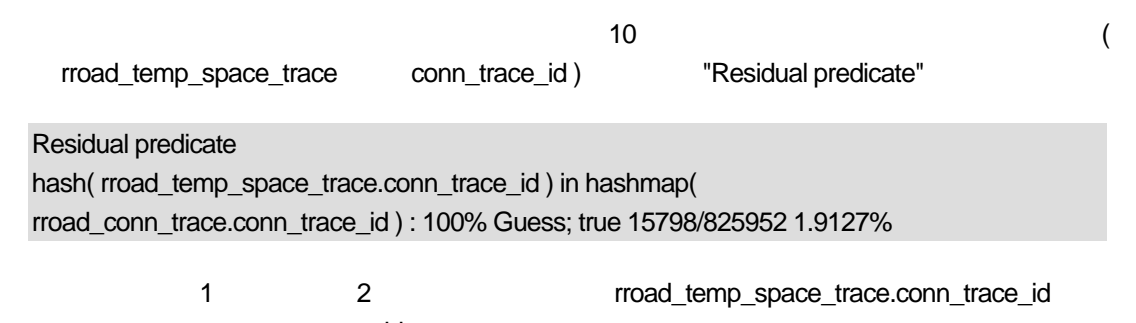

conn\_trace\_id rroad\_conn\_trace rroad\_temp\_space\_trace

-- DBA.rroad temp\_space\_trace (table\_id 452) in sniffer - Oct 13 2005 2:07:52PM - Foxhound © 2005 **RisingRoad** 

CREATE TABLE DBA.rroad\_temp\_space\_trace ( -- 825,952 rows, 70.3M total = 38.9M table + 0K  $ext + 31.4M$  index

conn\_trace\_id /\* PK FK \*/ BIGINT NOT NULL, sample\_date\_time /\* PK FK \*/ TIMESTAMP NOT NULL, TempTablePages BIGINT NOT NULL, Temporary File free space UNSIGNED BIGINT NOT NULL, display\_temp\_space\_used VARCHAR ( 200 ) NOT NULL, display\_free\_space\_on\_temp\_file\_drive VARCHAR ( 200 ) NOT NULL, CONSTRAINT ASA88 PRIMARY KEY ( -- 11M conn\_trace\_id, sample\_date\_time ) ); ALTER TABLE DBA.rroad\_temp\_space\_trace ADD CONSTRAINT rroad\_conn\_trace NOT NULL FOREIGN KEY ( -- 8.9M conn trace  $id$  )= REFERENCES DBA.rroad\_conn\_trace ( conn\_trace\_id ) ON UPDATE RESTRICT ON DELETE RESTRICT; ALTER TABLE DBA.rroad\_temp\_space\_trace ADD CONSTRAINT rroad\_trace\_summary NOT NULL FOREIGN KEY ( -- 11.6M sample\_date\_time ) REFERENCES DBA.rroad\_trace\_summary ( sample date time ) ON UPDATE RESTRICT ON DELETE RESTRICT;

 $\sim$  2  $\sim$  1  $\sim$  700% or  $\sim$  "Guess"  $\sim$ conn\_trace\_id (Residual predicate

1.9127%)  $\,$ 

conn\_trace\_id sample\_date\_time ALTER INDEX 1

ALTER INDEX FOREIGN KEY rroad\_conn\_trace ON rroad\_temp\_space\_trace CLUSTERED;

ALTER INDEX ... CLUSTERED

NONCLUSTERED

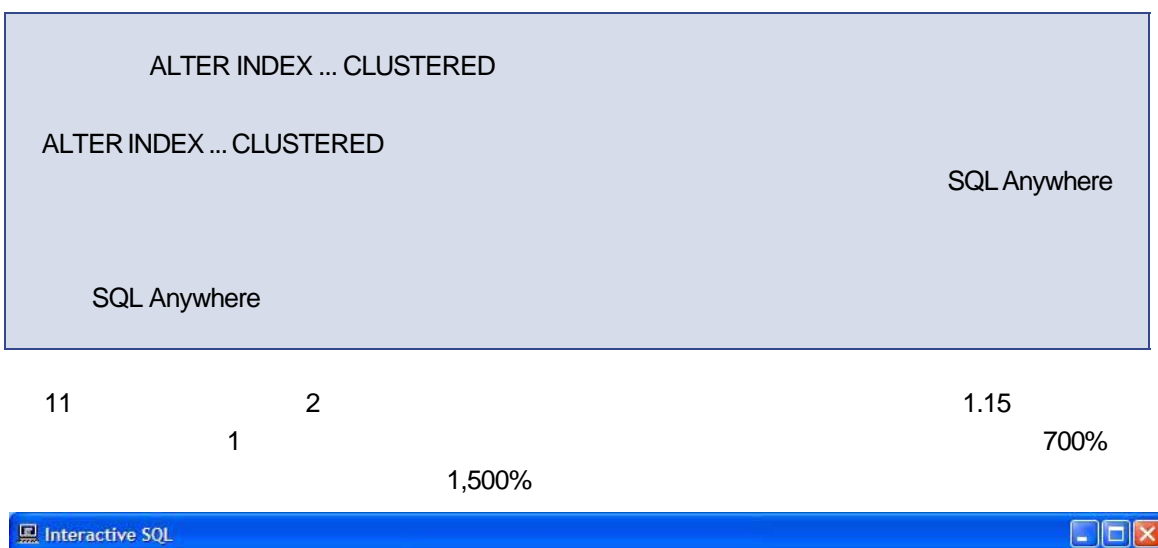

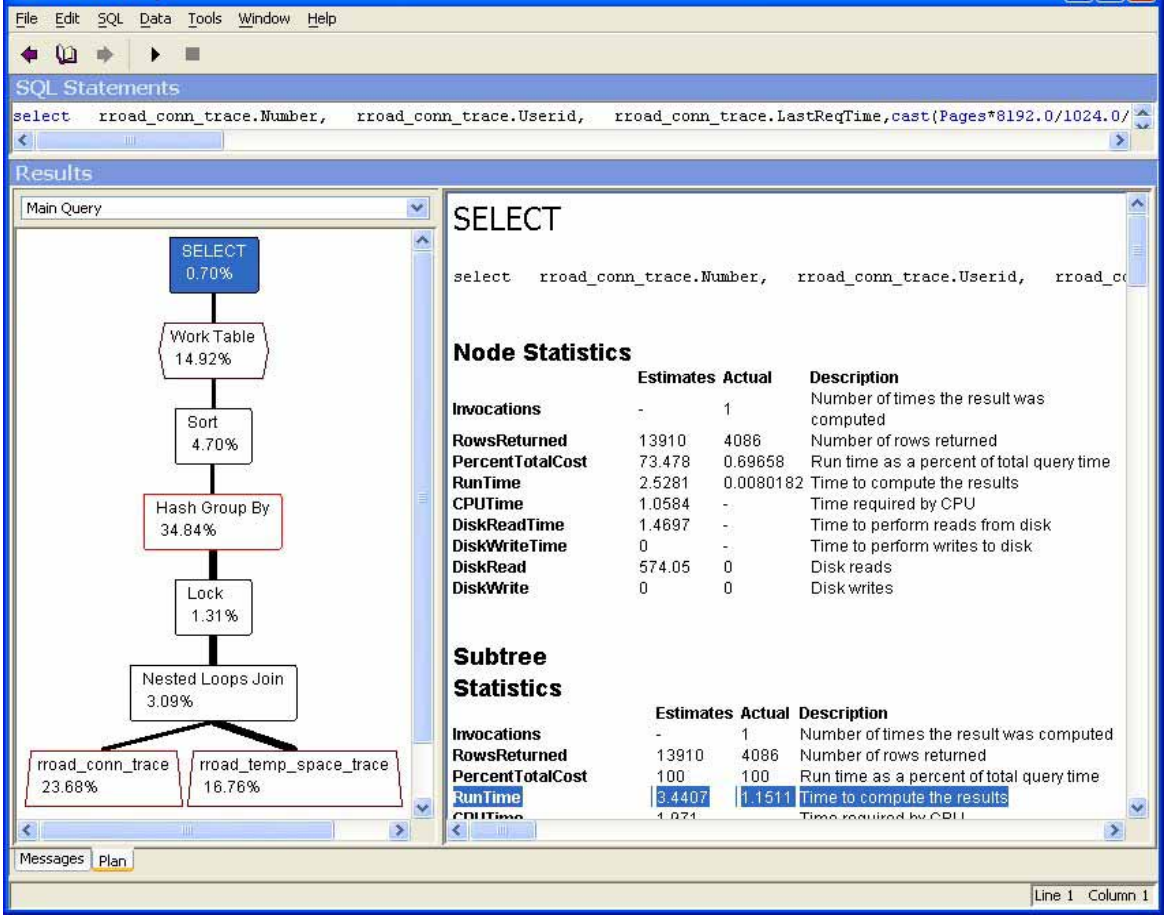

図 **11**: **RunTime** が強調表示されている高速の **XC** プラン

#### LogExpensiveQueries

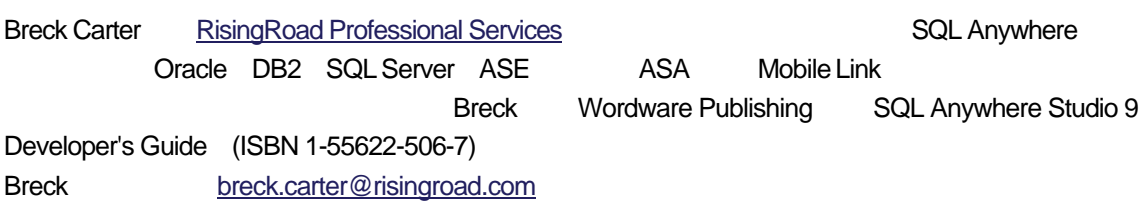